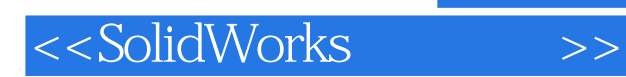

书名:<<SolidWorks应用教程>>

- 13 ISBN 9787302173502
- 10 ISBN 7302173508

出版时间:2008-8

页数:300

PDF

更多资源请访问:http://www.tushu007.com

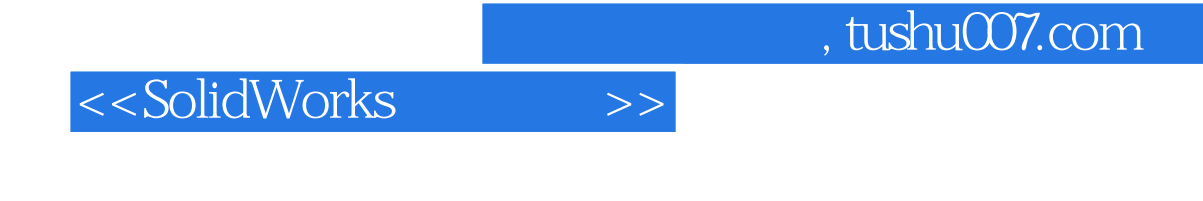

olidWorks 2007<br>https://www.asolidWorks.com

SolidWorks

本书可作为高等学校机械类各专业学生的CAD课程教材,也可作为机械工程专业人员的SolidWorks

*Page 2*

## <<SolidWorks

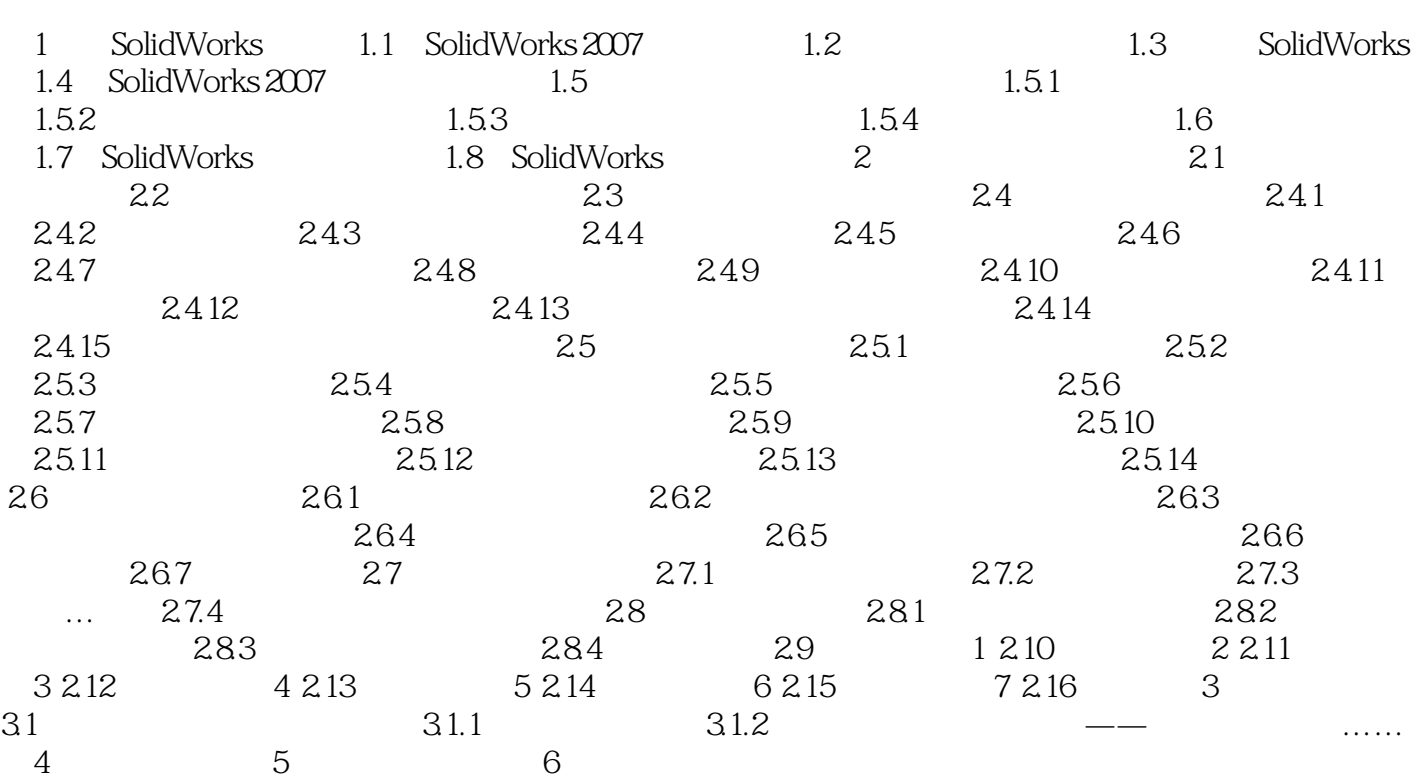

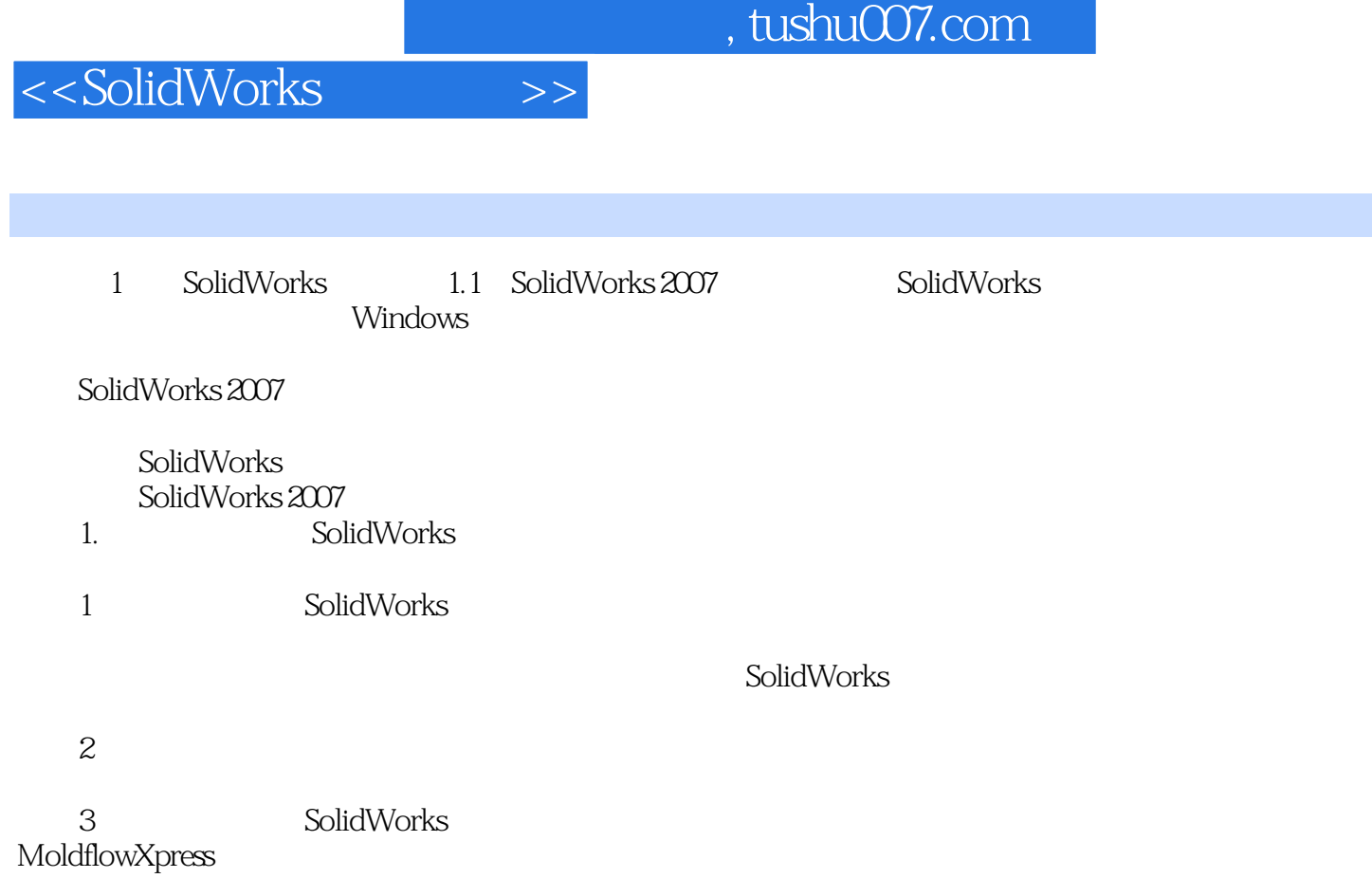

SolidWorks

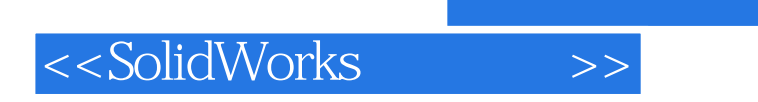

 $,$  tushu007.com

本站所提供下载的PDF图书仅提供预览和简介,请支持正版图书。

更多资源请访问:http://www.tushu007.com